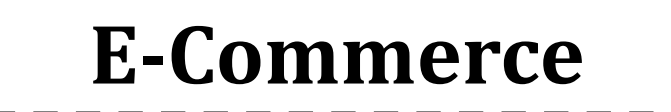

2 SKS | Semester 7 | UNIKOM

*Nizar Rabbi Radliya nizar@email.unikom.ac.id*

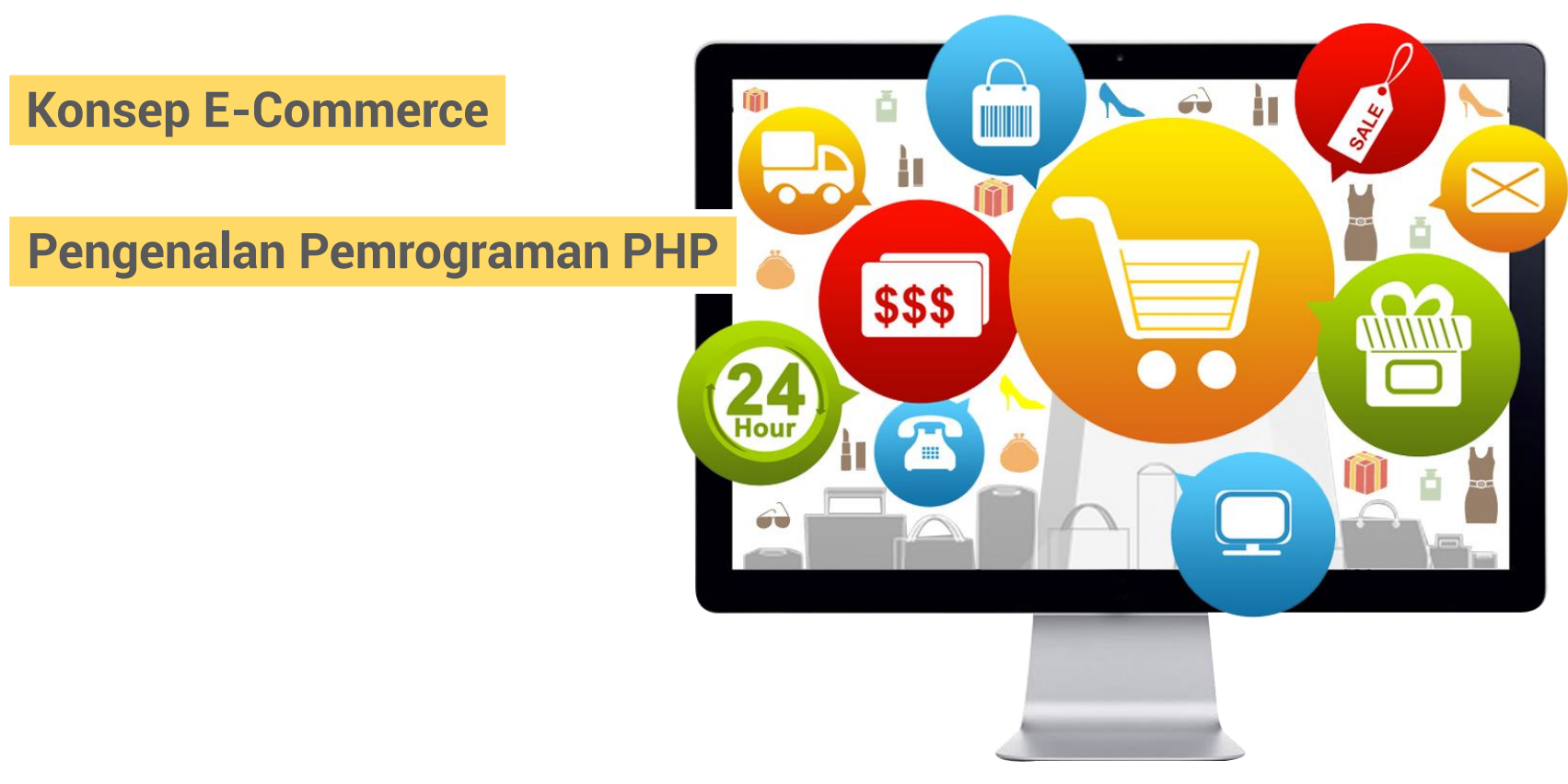

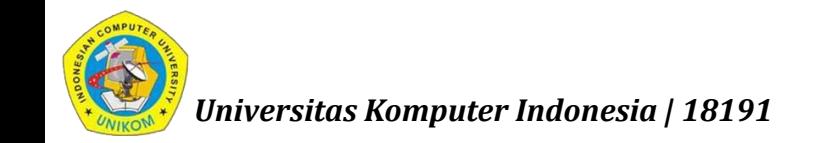

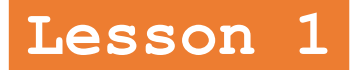

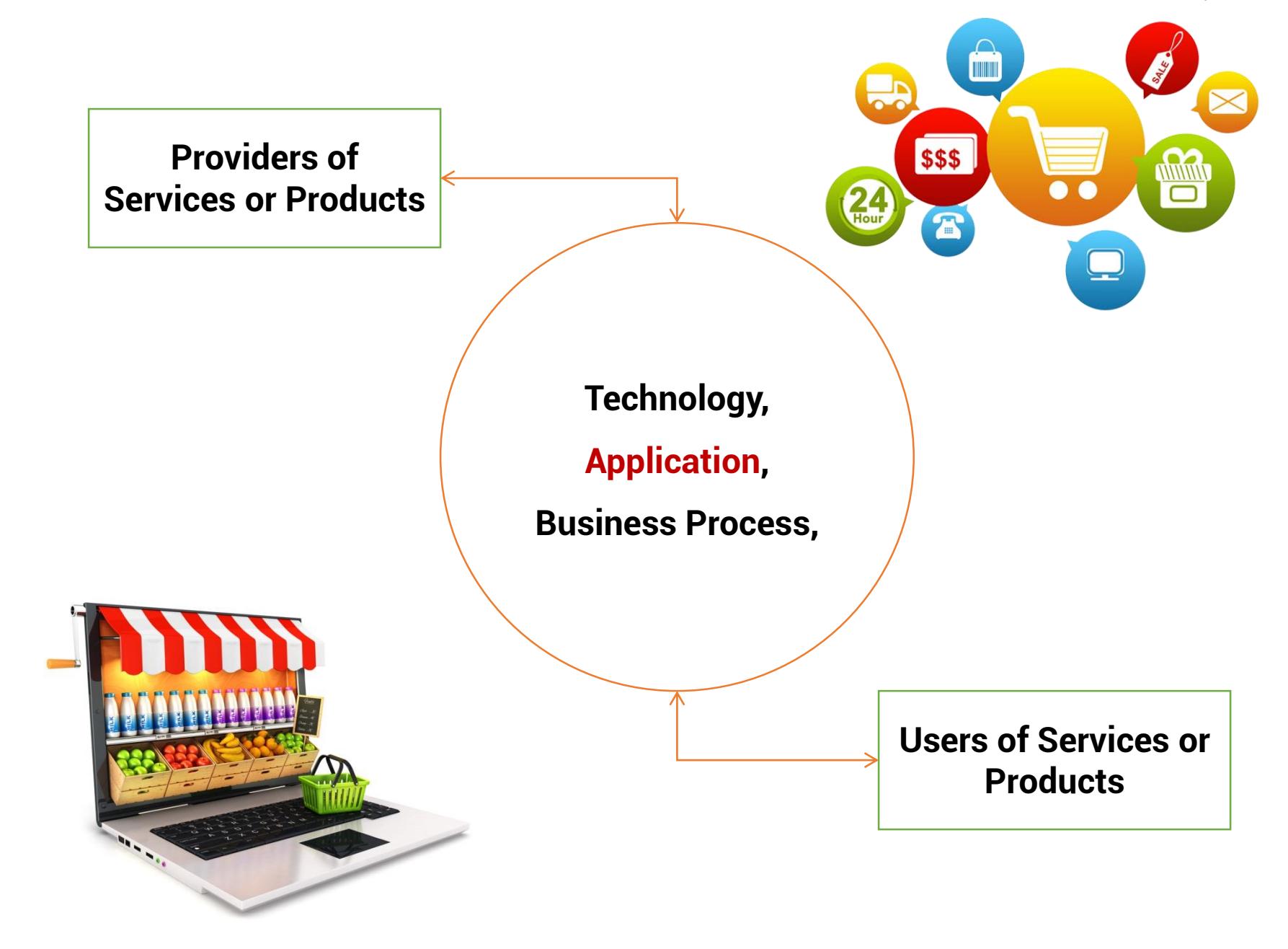

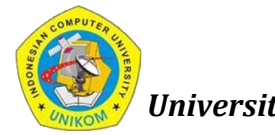

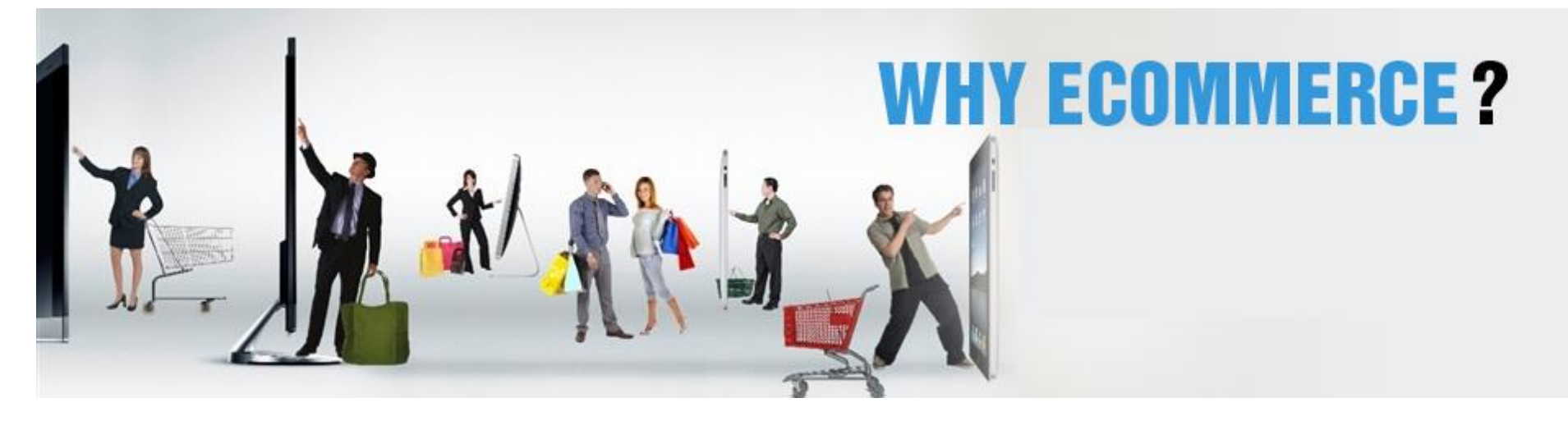

- $\checkmark$  Open 24 hours a day, 7 days a week, 365 days a year.
- $\checkmark$  Very low running costs.
- $\checkmark$  Opportunity to reach new markets.
- $\checkmark$  Limitless possibility for creation of new sales channels.
- $\checkmark$  More profit per item sold.
- $\checkmark$  Much higher level of intelligence about your customers behaviour.
- $\checkmark$  Better social media engagement.

### TYPES OF ECOMMERCE

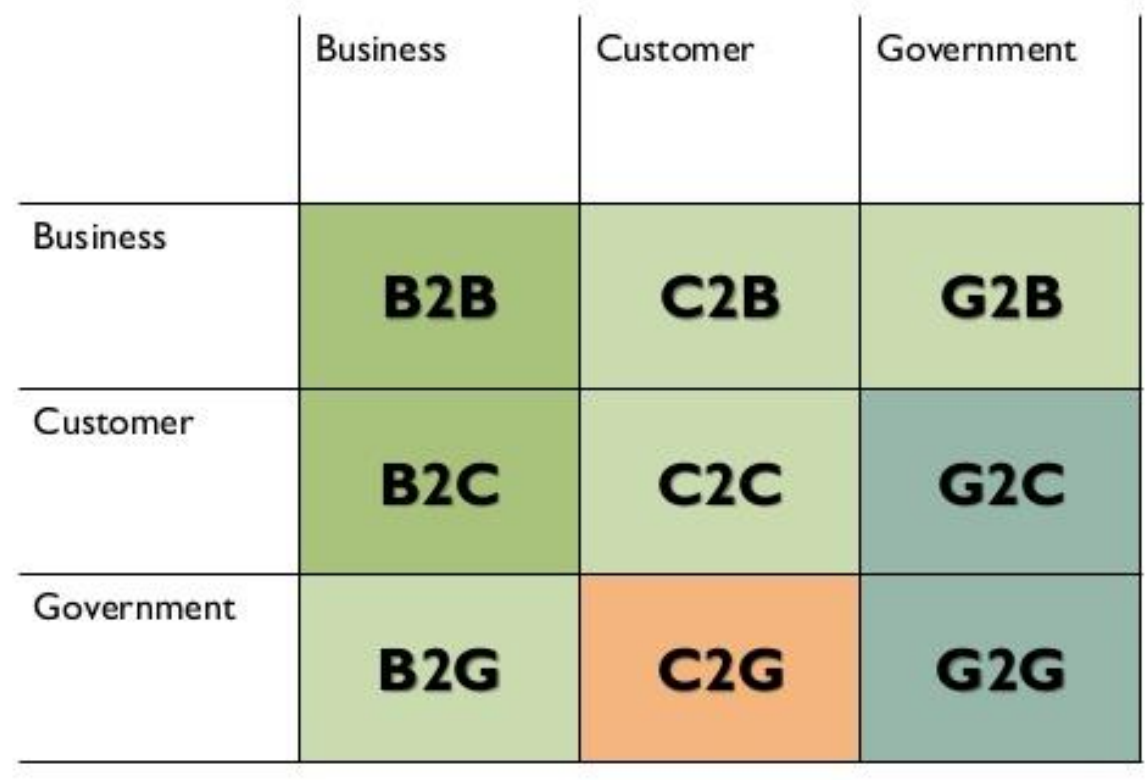

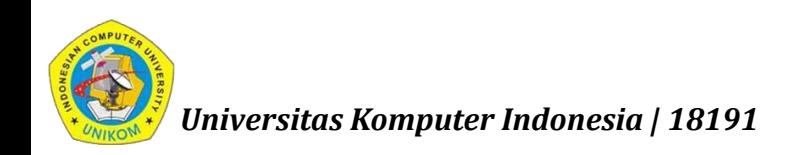

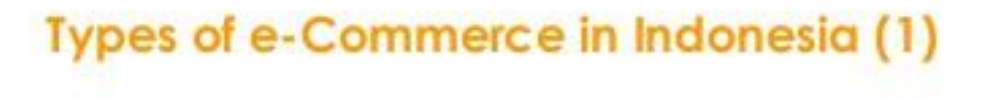

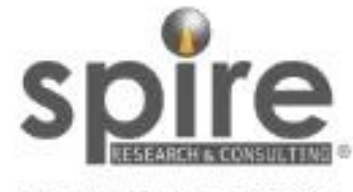

The Knowledge to Decide

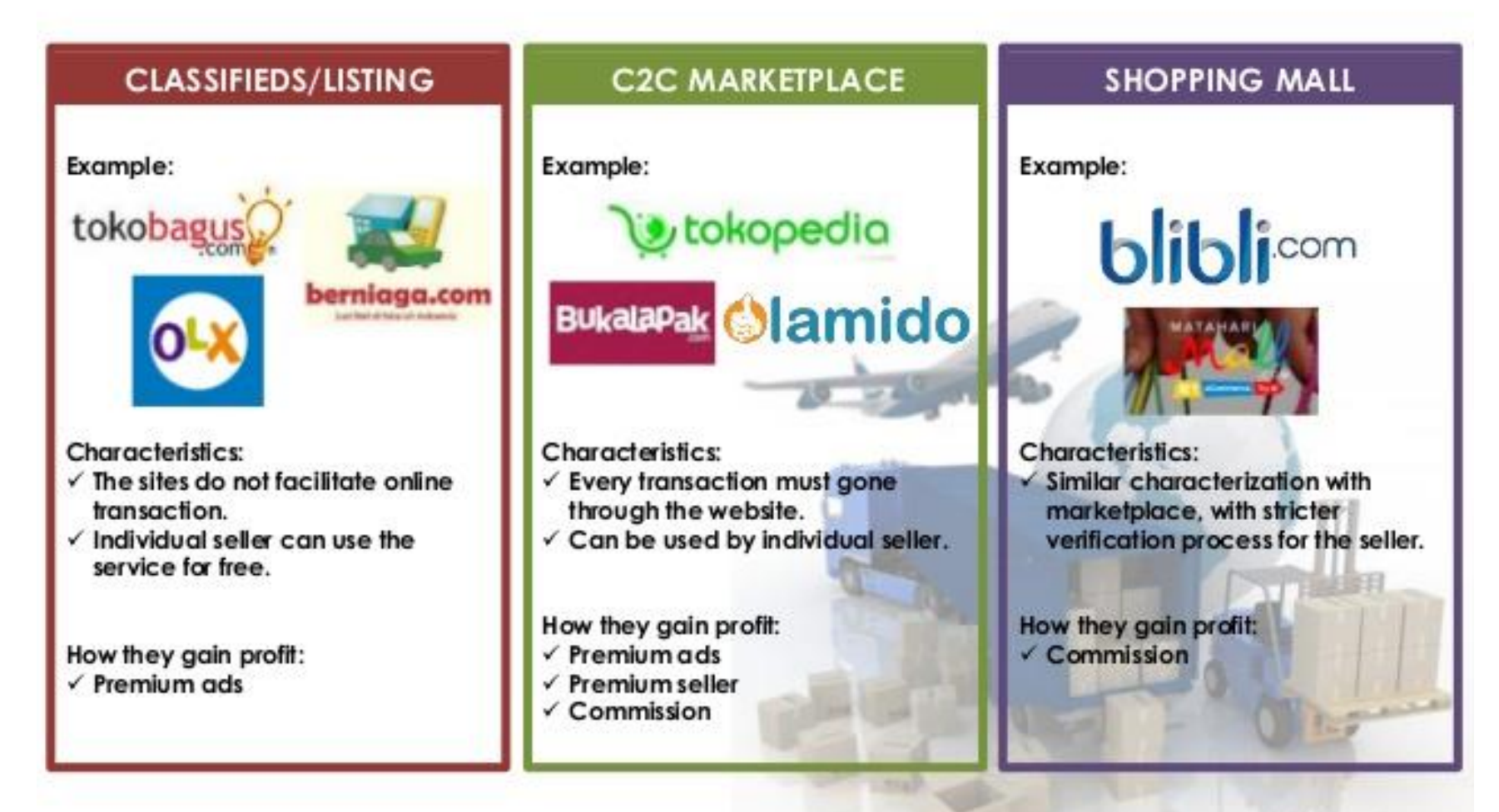

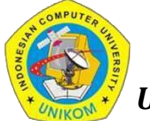

Source: Tech in Asia 2014, Spire Data & Analysis

#### Types of e-Commerce in Indonesia (2)

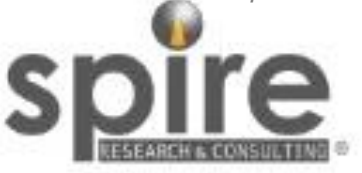

The Knowledge to Decide

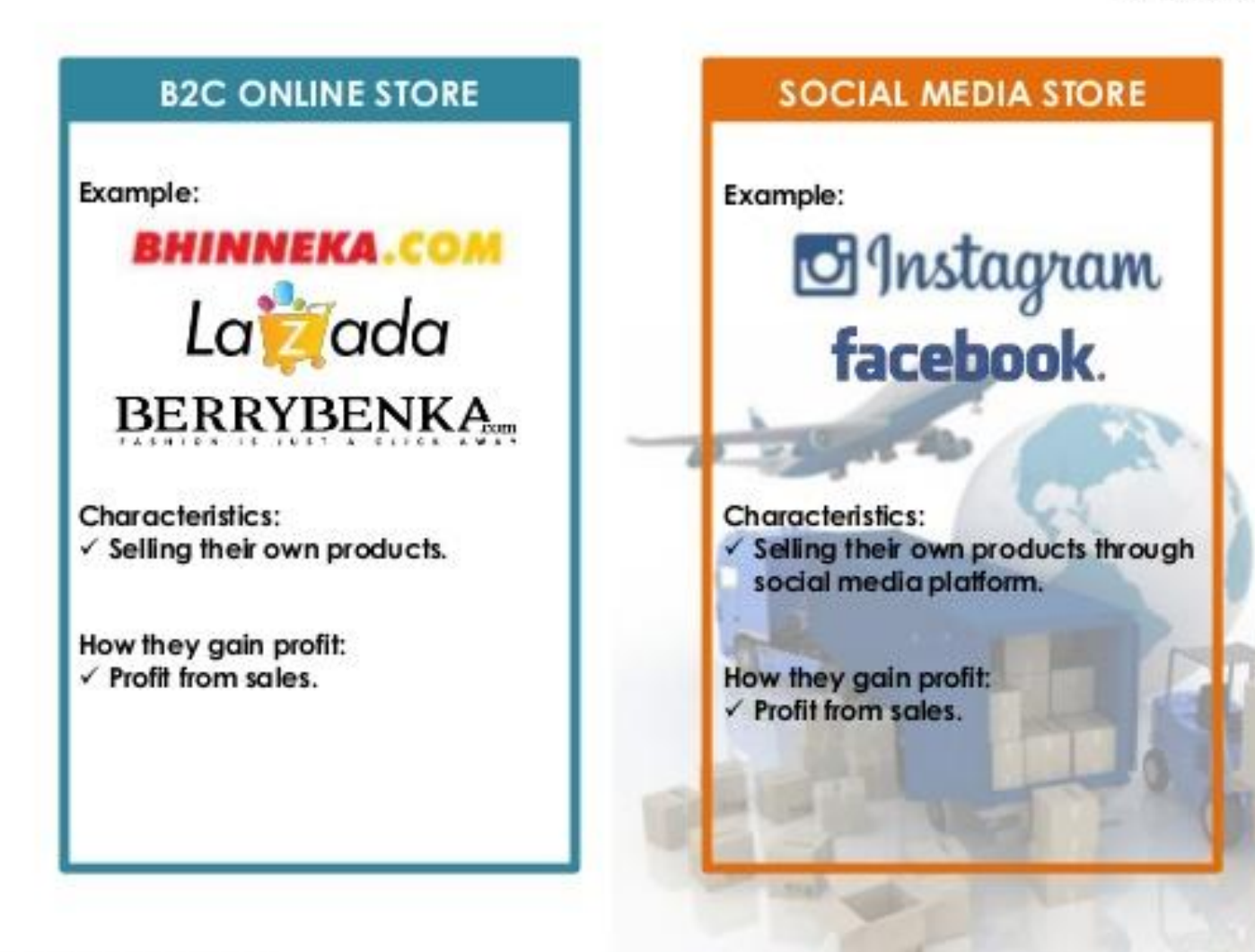

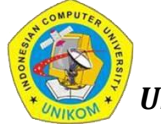

Source: Tech in Asia 2014, Spire Data & Analysis

#### Indonesia's E-commerce & Logistic Providers

#### **Famous Indonesia e-Commerce Platform**

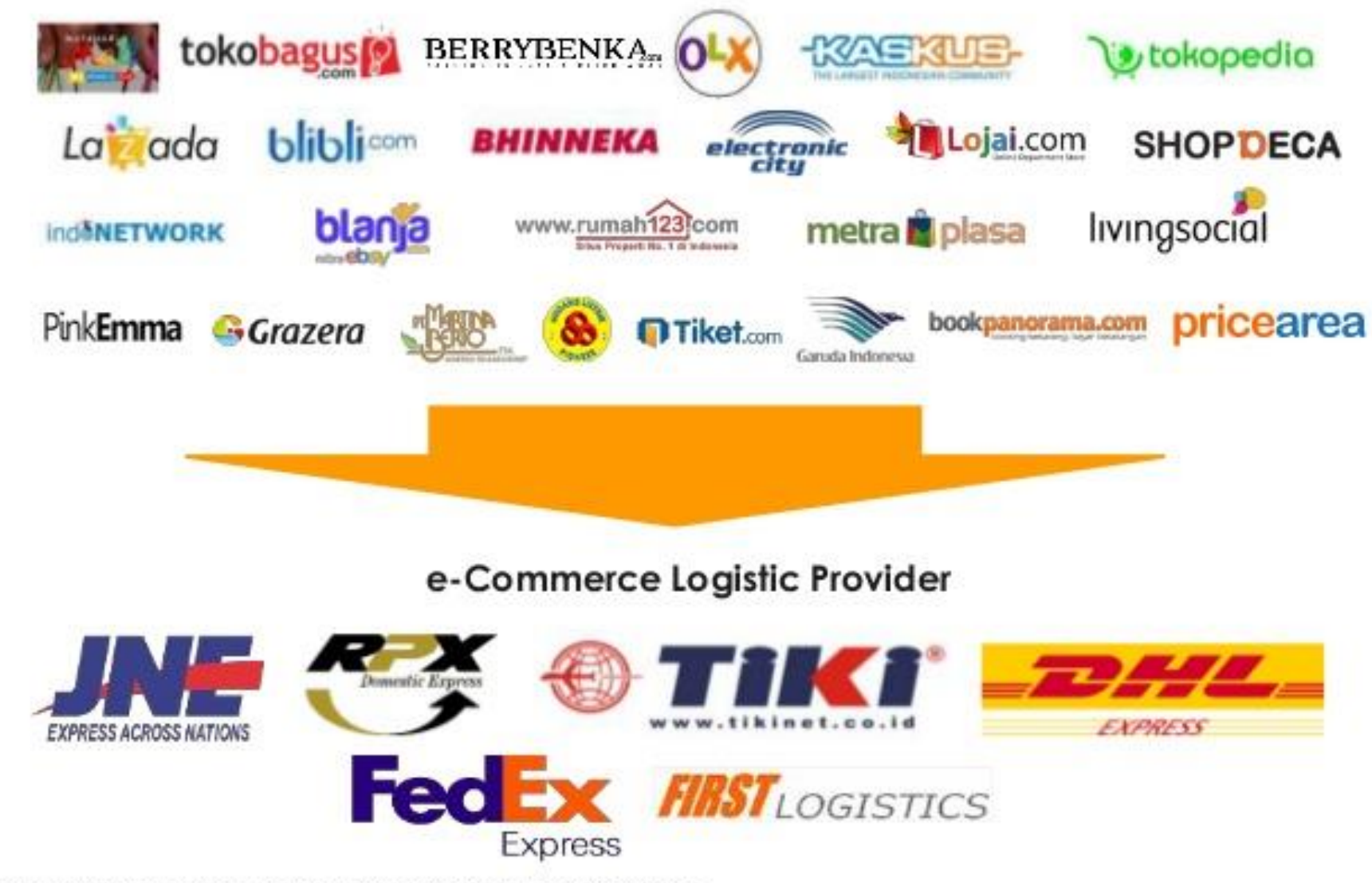

Source: KOMINFO, Tech in Asia 2014, IdEA, eMarketer 2014, Statista 2014, Spire Data & Analysis

<u>ire</u>

tir For et a Barris Council

# **Indonesia E-Commerce Buyer Demographic**

Which courier service and delivery options are being chosen?

**Courier Service Used for Online Shopping Chosen Delivery Options** JNE 92.98% TIKI 45.61% 33.33% PT Pos Indonesia 14.04% DHL 10.53% **EMS**  $8.77%$ 64.91% **Fe** dex  $8.77%$ Go-jek 3.50% **Wahana Express** 1.75% **OFree or regular delivery UExpress delivery BOthers** Others  $5.27%$ Sauree: Spire Research and Consulting

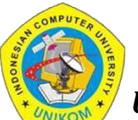

# **Indonesia E-Commerce Buyer Demographic**

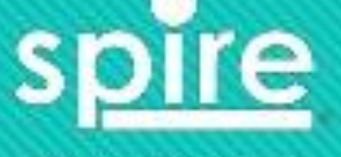

the Earlier (Harris County)

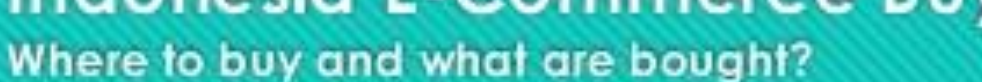

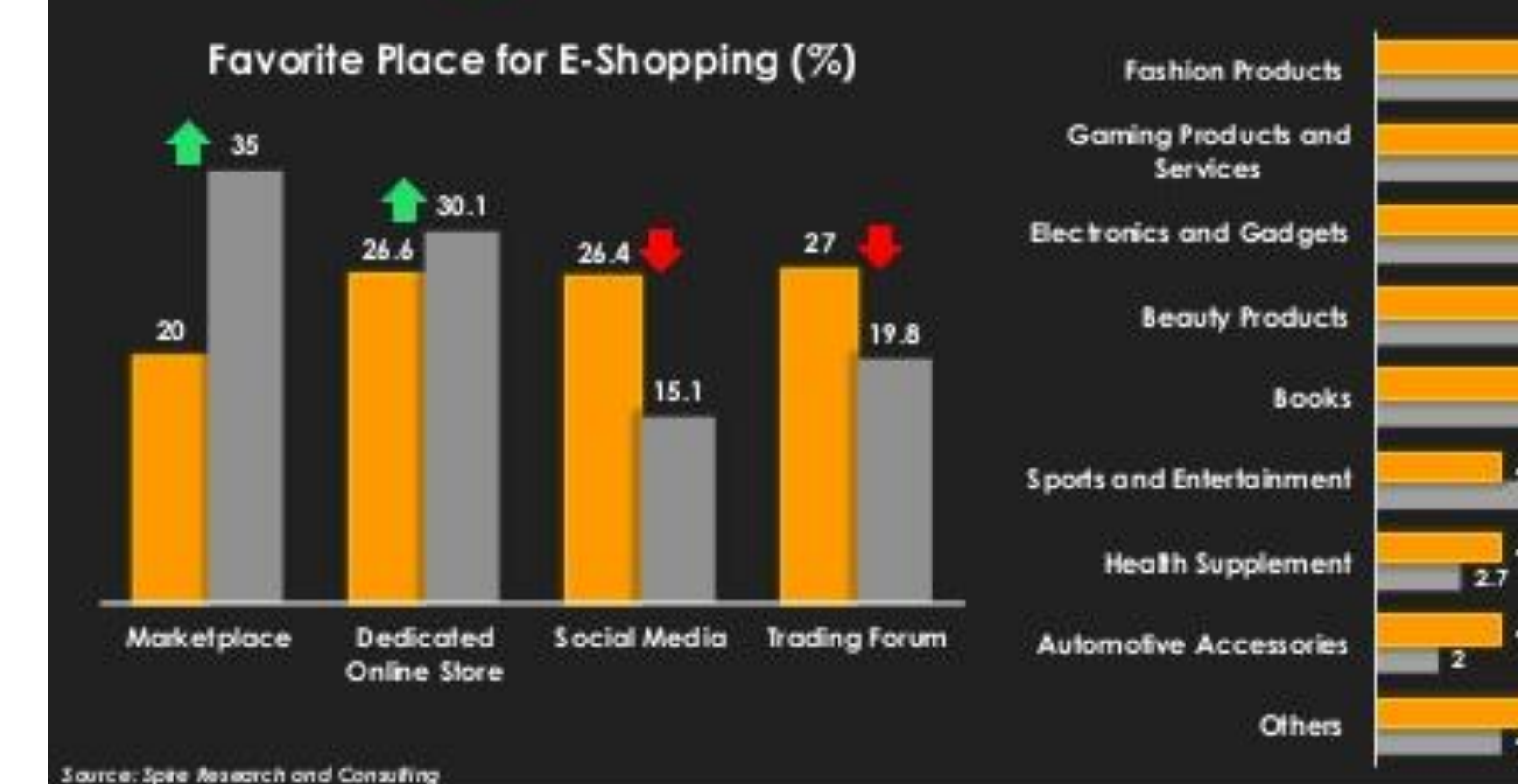

#### Types of Products Bought via E-Commerce (%)

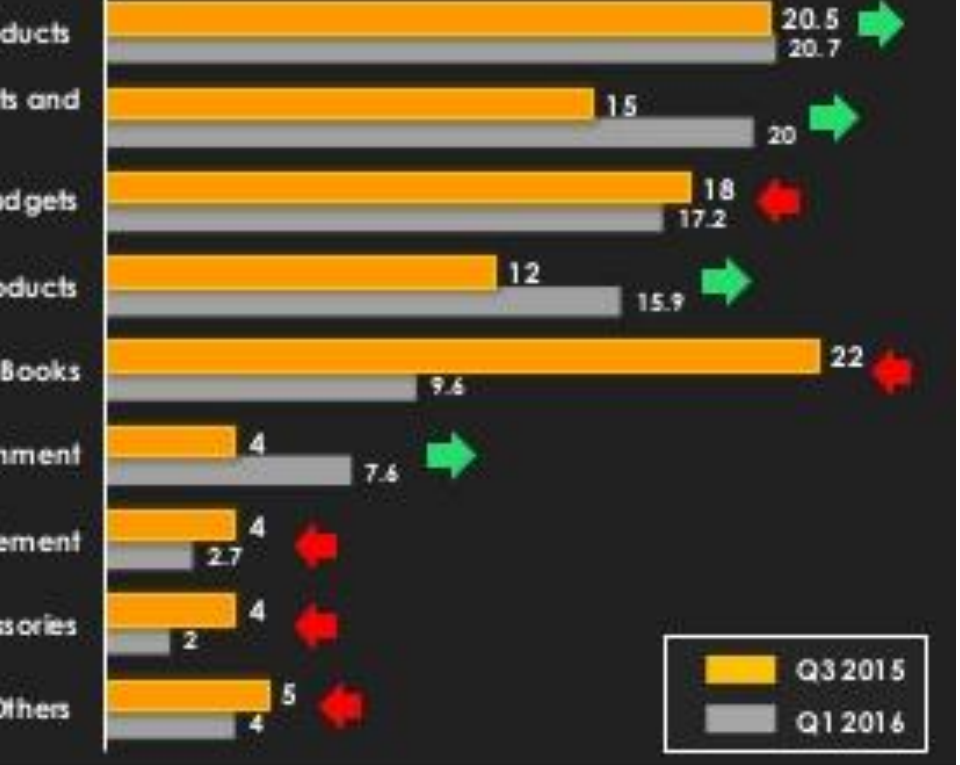

### **Indonesia E-Commerce Buyer Demographic Purchasing from Abroad**

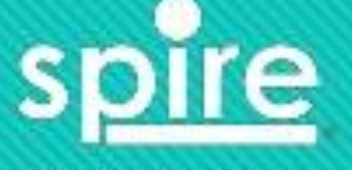

the Fourier of East in the rice.

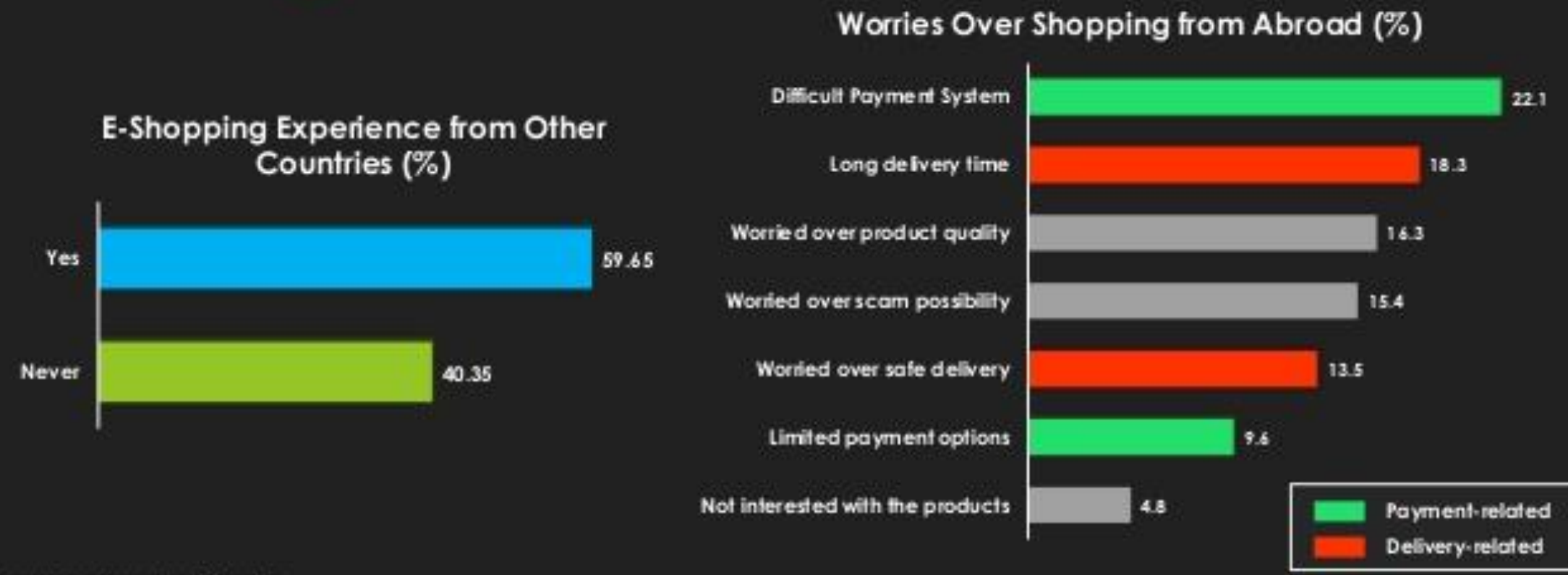

Saurea: Spire Research and Consulting

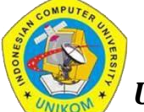

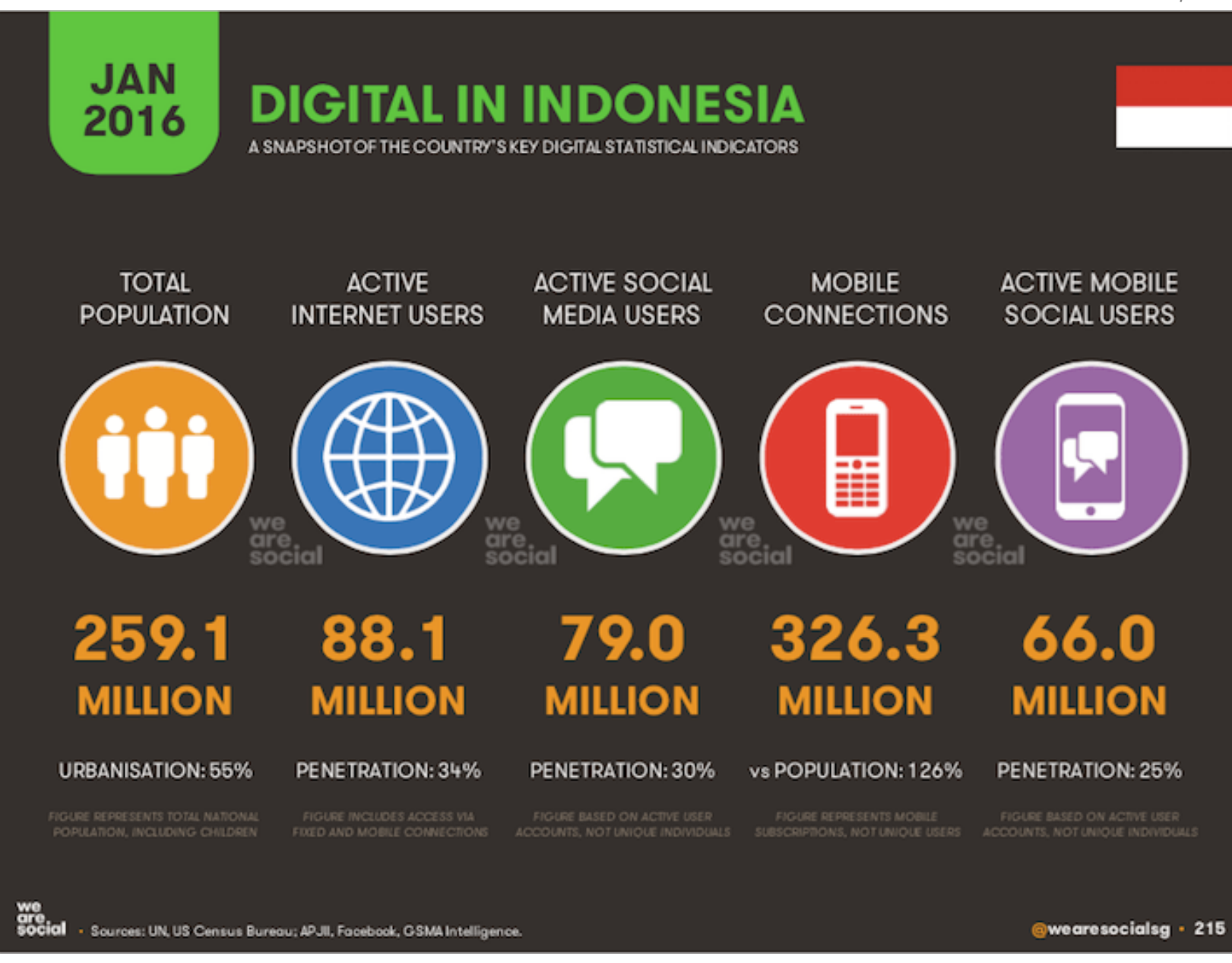

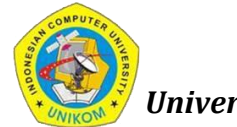

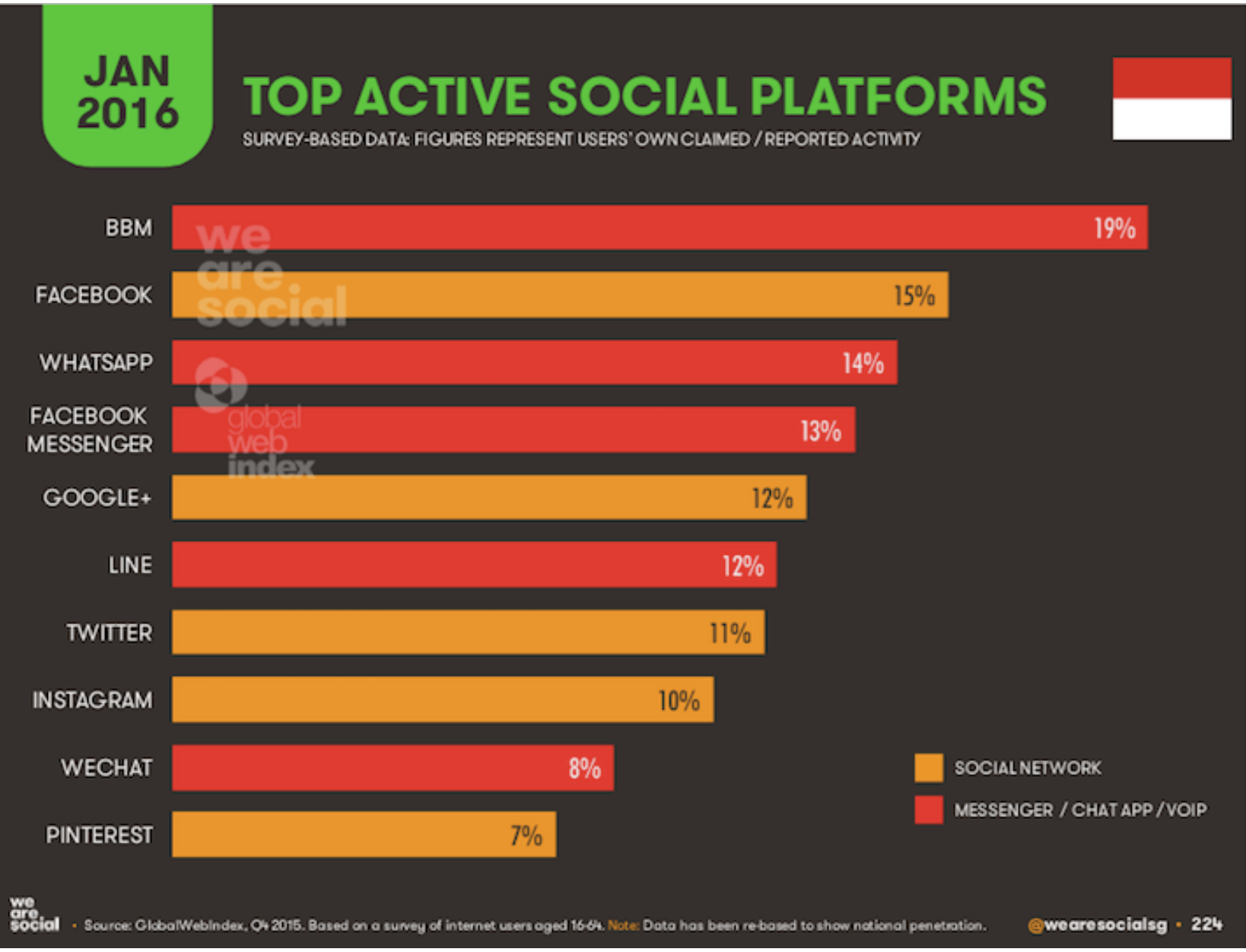

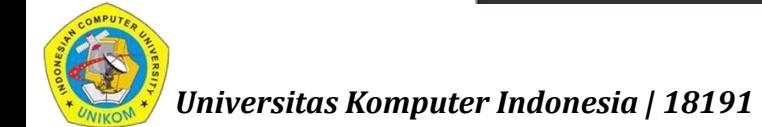

## Mata kuliah "E-Commerce"

- $\checkmark$  Memahami Konsep Dasar E-Commerce
- $\checkmark$  Mempelajari cara pembuatan Web
- $\checkmark$  Mengembangkan Aplikasi E-Commerce Berbasis Web

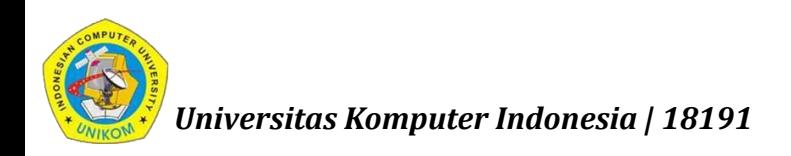

## SILABUS

- Pengantar Perkuliahan
- PHP : Variable, Constant, Data Type, Operator
- PHP Conditional & PHP Loops
- Array & Functions
- **Session**
- **PHP Forms**
- Pengenalan Database
- Pengenalan Structured Query Language (SQL)
- **PHP & MySQL**
- Pengembangan Web E-Commerce
- **-** Hosting Domain

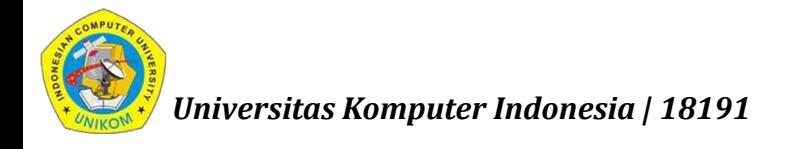

### Cara Kerja Web

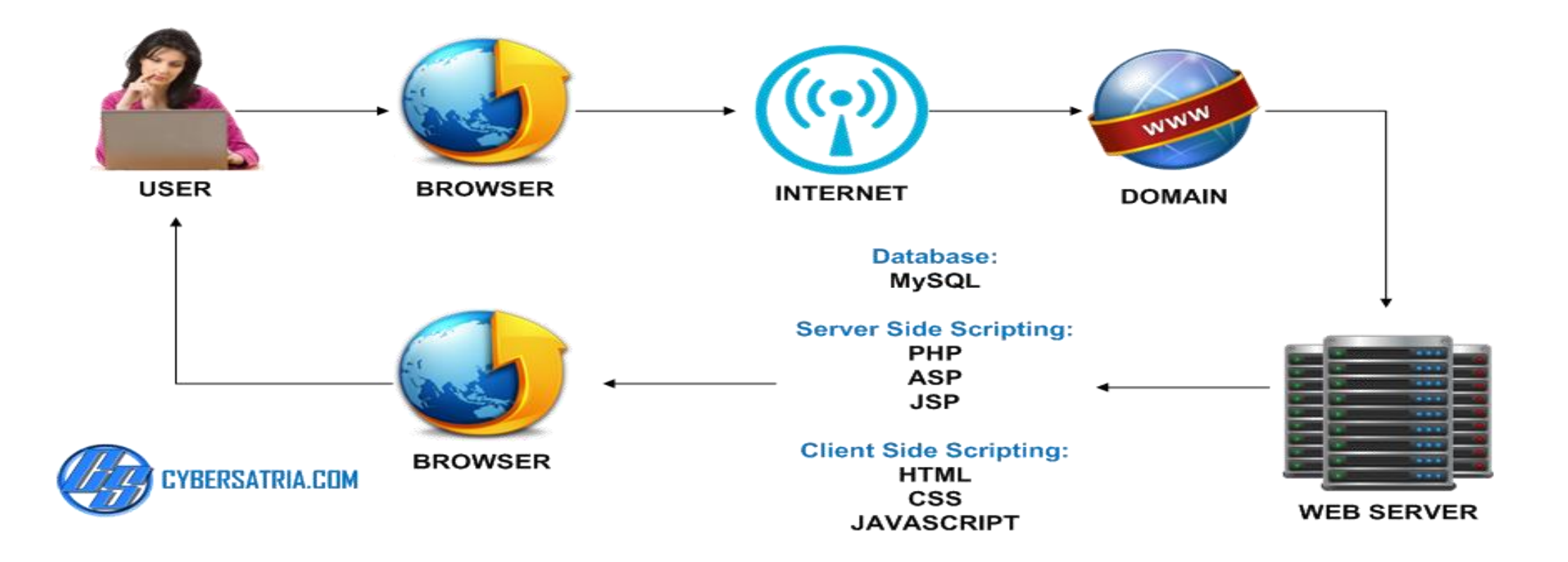

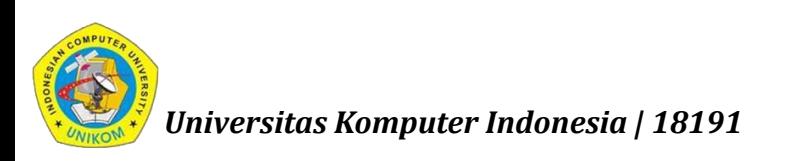

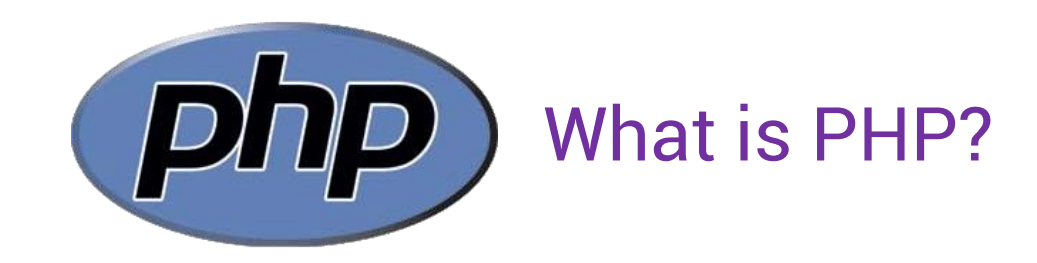

- PHP is an acronym for "PHP: Hypertext Preprocessor"
- PHP is a widely-used, open source scripting language
- **PHP scripts are executed on the server**
- PHP is free to download and use

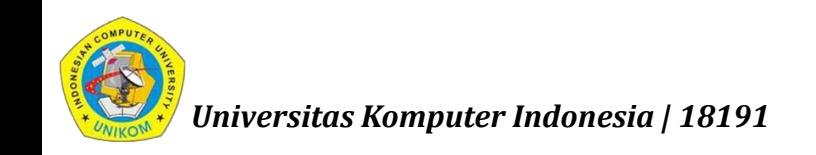

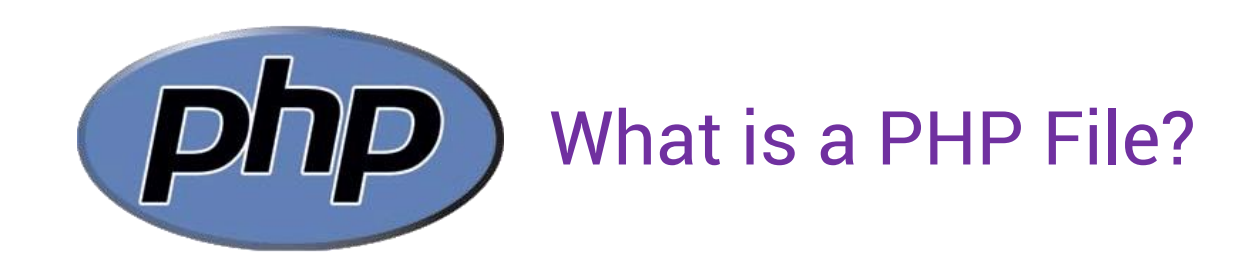

- PHP files can contain text, HTML, CSS, JavaScript, and PHP code
- PHP code are executed on the server, and the result is returned to the browser as plain HTML
- PHP files have extension ".php"

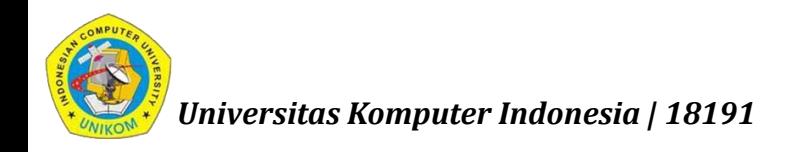

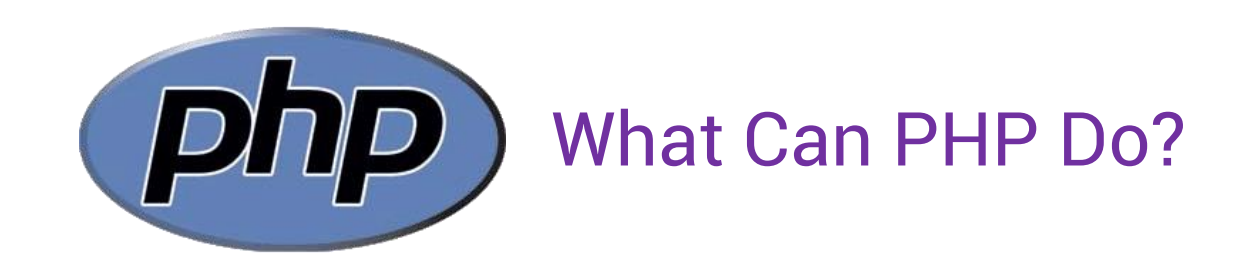

- PHP can generate dynamic page content
- PHP can create, open, read, write, delete, and close files on the server
- PHP can collect form data
- PHP can send and receive cookies
- PHP can add, delete, modify data in your database
- PHP can be used to control user-access
- PHP can encrypt data

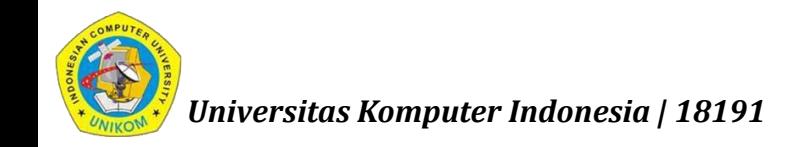

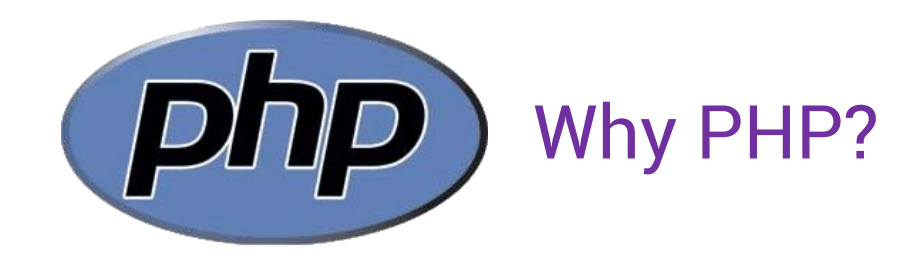

- PHP runs on various platforms (Windows, Linux, Unix, Mac OS X, etc.)
- PHP is compatible with almost all servers used today (Apache, IIS, etc.)
- PHP supports a wide range of databases
- PHP is free. Download it from the official PHP resource: www.php.net
- **PHP** is easy to learn and runs efficiently on the server side

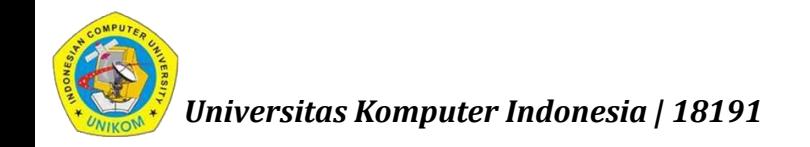

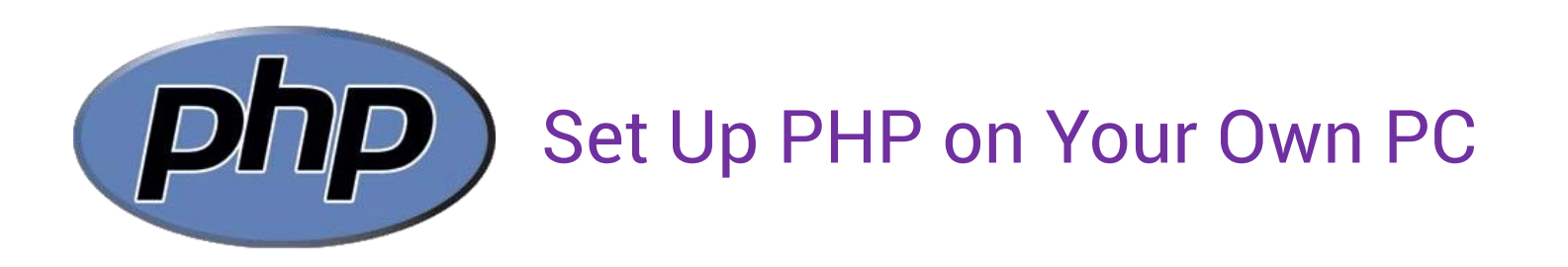

However, if your server does not support PHP, you must:

- install a web server
- **E** install PHP
- **EXTERGHEDE A** install a database, such as MySQL

The official PHP website (PHP.net) has installation instructions for PHP: <http://php.net/manual/en/install.php>

## or Install XAMPP

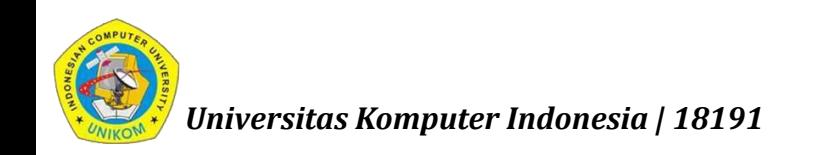

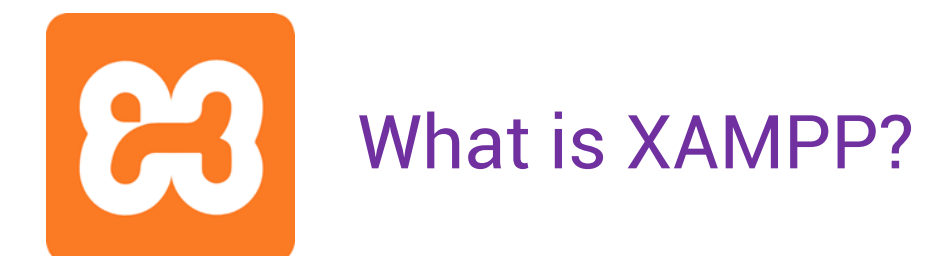

- XAMPP is the most popular PHP development environment
- XAMPP is a completely free, easy to install Apache distribution containing MySQL & PHP. The XAMPP open source package has been set up to be incredibly easy to install and to use.
- Download: <https://www.apachefriends.org/download.html>

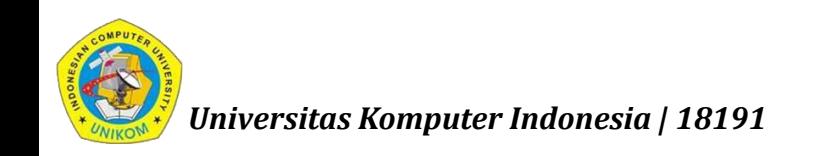

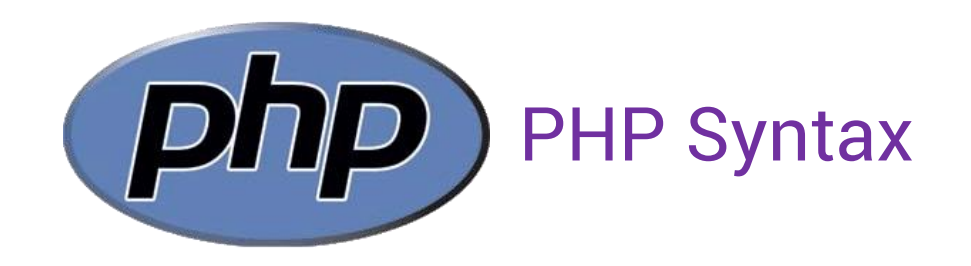

<!DOCTYPE html> <html> <body>

<h1>My first PHP page</h1>

<?php echo "Hello World!";  $\cdot$ 

</body>  $\langle$ /html $\rangle$ 

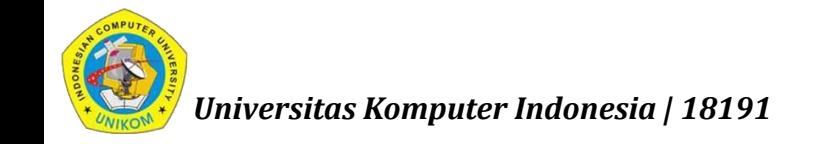

### **NEXT:**

# PHP : Variable, Constant, Data Type, Operator

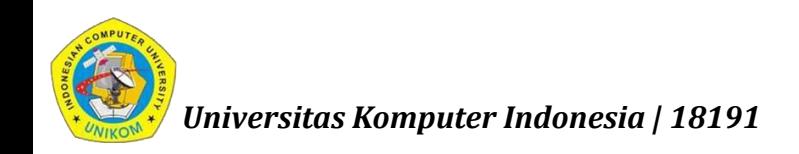